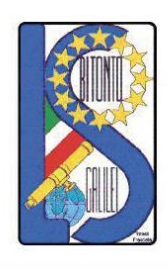

#### LICEO SCIENTIFICO - ARTISTICO STATALE "GALILEO GALILEI" Via Gen. Planelli, n.c. - 70032 BITONTO (Bari) Tel./Fax: 080 3715242 C.F.: 80015030721 - Codice Univoco Ufficio: UFTL8X www.lsgalilei.edu.it - e-mail: baps12000b@istruzione.it Ministero dell' Istruxione Pec: baps12000b@pec.istruzione.it

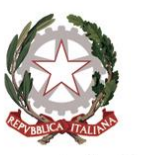

e del Merito

### **REGOLAMENTO DEL LABORATORIO DI INFORMATICA**

I laboratori della scuola sono patrimonio comune, pertanto si ricorda che il rispetto e la tutela delle attrezzature sono condizioni indispensabili per il loro utilizzo e per mantenere l'efficienza del laboratorio stesso. Atti di vandalismo o di sabotaggio verranno perseguiti nelle forme previste, compreso il risarcimento degli eventuali danni arrecati.

Il laboratorio di Informatica è situato al primo piano del L.S. "G. Galilei" ed è costituito da n. 32 postazioni multimediali per gli alunni più una postazione docente (dotata di *TeachLab*) con LIM e videoproiettore.

#### *Norme generali*

#### Art.1

L'accesso e l'utilizzo del laboratorio di Informatica sono consentiti per soli scopi didattici:

a. alle classi inserite nell'orario settimanale di laboratorio (Informatica\_scienze applicate) e solo con la presenza del docente della classe;

b. ai docenti con alunni, previa prenotazione, in coincidenza di spazi orari liberi antimeridiani;

c. ai docenti singoli quando le postazioni/docenti sono occupate o non funzionanti.

#### Art.2

Il docente che vuole usufruire del laboratorio ritira le chiavi presso la postazione dei collaboratori scolastici e ivi le riconsegna al termine dell'attività.

#### Art.3

In ogni caso quando un insegnante, da solo o con la classe, usufruisce del laboratorio si impegna a vigilare sulle attrezzature e, per comprovare l'effettivo utilizzo dell'aula, dovrà obbligatoriamente registrare il proprio nome, il giorno, l'ora, la classe e l'attività svolta nell'apposito registro interno (*All.1*) di laboratorio.

#### Art.4

La prima volta che i docenti accedono al laboratorio con la propria classe dovranno assegnare ad ogni allievo una postazione, che rimarrà la stessa per tutto l'anno scolastico, compilare un apposito modulo di postazione (*All.2*) e consegnarne una copia al responsabile di laboratorio, il tutto allo scopo di poter risalire al responsabile di eventuali inconvenienti o danneggiamenti.

#### Art.5

Per prenotare l'accesso al laboratorio di Informatica, per attività da svolgere nella classe e non previste nell'orario interno, bisogna rivolgersi, con almeno due giorni di anticipo, al Responsabile del Laboratorio di Fisica (sig. Vito SICOLO) che provvederà a compilare il modello di prenotazione (*All.3*). Il docente che necessita di supporto tecnico dovrà rivolgersi al Responsabile tecnico dei laboratori (dott. Piero NAPOLI).

#### Art.6

L'accesso e l'utilizzo del laboratorio sono consentiti anche in orario pomeridiano nell'ambito dei progetti extracurriculari. A questo proposito verrà predisposto un apposito quaderno/registro per la consegna delle chiavi, custodito presso i collaboratori scolastici di turno e sul quale il docente apporrà la firma all'atto della consegna e della riconsegna delle chiavi.

Art.7

Nel caso in cui il laboratorio debba essere usato da gruppi di alunni appartenenti a classi diverse, l'insegnante responsabile segnerà sul modulo di postazione, allegato al registro delle attività, i nomi degli alunni in corrispondenza delle postazioni occupate. Il laboratorio non deve mai essere lasciato aperto e incustodito quando nessuno lo utilizza. Non è consentito l'accesso ad alunni delegati da docenti.

#### *Disposizioni sul comportamento*

#### Art.8

All'inizio e al termine delle attività il docente accompagnatore dovrà accertare che tutto sia in ordine. Ove si riscontrassero malfunzionamenti o mancanze, il docente di classe dovrà riferirlo prontamente, senza manipolare alcunché, al Responsabile di laboratorio e annotarlo sul registro interno di laboratorio.

#### Art.9

Gli allievi che utilizzano il laboratorio nell'ultima ora, al fine di non impedire il regolare sfollamento e non arrecare danno agli impianti, devono lasciare gli zaini nelle proprie classi e l'insegnante avrà cura di interrompere le attività per tempo, rientrare ed effettuare le operazioni di uscita.

#### Art.10

Non è possibile cambiare di posto a tastiere, mouse, monitor o qualunque altra attrezzatura o stampato senza autorizzazione del Responsabile di laboratorio.

#### Art.11

Il personale e gli allievi dovranno avere cura di rispettare le procedure corrette di accensione, di utilizzo e di spegnimento delle macchine.

#### Art.12

È assolutamente vietato portare cibi e bevande nel laboratorio, né tanto meno appoggiare lattine o bicchieri sulle scrivanie.

#### Art.13

Prima di uscire dal laboratorio occorre accertarsi che le sedie siano al loro posto, che non vi siano cartacce o rifiuti e che tutte le apparecchiature elettriche siano spente.

#### Art.14

Chi procura un danno alle apparecchiature o alle suppellettili dovrà pagare tutte le spese di riparazione, e in caso contrario, sarà interdetto dall'uso del laboratorio.

#### Art.15

Si riterranno responsabili coloro che hanno utilizzato il laboratorio in orario precedente alla rilevazione del guasto e qualora non si potesse individuare un singolo responsabile del danno, se ne assumerà il carico l'intera classe.

#### Art.16

Per evitare confusione al termine delle ore, è opportuno che 5 minuti prima del suono della campanella gli alunni lascino il laboratorio. In tutti i casi, la classe che subentra attenderà disciplinatamente l'uscita dei compagni fuori dal laboratorio.

#### *Disposizione su hardware, software e materiale di facile consumo*

#### Art.17

È vietata assolutamente qualsiasi manomissione o cambiamento dell'hardware o del software delle macchine.

#### Art.18

Al fine di evitare disagi alle attività didattiche, gli alunni sono tenuti a non modificare l'aspetto del desktop né le impostazioni del sistema.

#### Art.19

È severamente proibito agli alunni introdurre programmi di qualunque natura o fare uso di giochi nel laboratorio.

#### Art.20

È fatto divieto di usare software non conforme alle leggi sul copyright. È cura dell'insegnante/utente di verificarne la conformità ed in caso di dubbio si dovranno chiedere chiarimenti al Responsabile di laboratorio.

#### Art.21

Gli insegnanti possono chiedere di installare nuovi software sui PC del laboratorio, previa autorizzazione del Dirigente, al Responsabile del laboratorio. Sarà in ogni modo cura dell'insegnante verificare che il software installato rispetti le leggi sul copyright.

#### Art.22

Allo stesso modo è responsabilità dei docenti che chiedono di effettuarne copie per uso didattico, di assicurarsi che la copia non infranga le leggi sul copyright.

#### Art.23

Gli studenti non possono utilizzare CD, DVD o pendrive portati da casa sui PC dell'aula. In laboratorio non è consentito l'uso personale delle apparecchiature elettroniche.

Art.24

Le attrezzature hardware e gli altri materiali in dotazione al laboratorio non possono essere destinati, neanche temporaneamente, ad altre attività esterne all'aula medesima.

#### *Disposizioni sull'uso di INTERNET*

#### Art.25

L'accesso a Internet è consentito, previa installazione di filtri e protezioni, solo ai docenti e alle classi accompagnate e sotto la responsabilità del docente stesso. L'uso che viene fatto di Internet deve essere esclusivamente di comprovata valenza didattica, anche nel caso degli accessi pomeridiani regolamentati, e deve essere riportato sull'apposito registro interno di laboratorio.

#### Art.26

È vietato alterare le impostazioni/opzioni del software di navigazione.

#### Art.27

È severamente vietato scaricare da Internet software, giochi, suonerie, ecc. o chattare. Art.28

In qualunque momento il responsabile di laboratorio che verifica un uso della connessione contrario a disposizioni di legge o di regolamento interno, e comunque non coerente con i principi che regolano la scuola, può disattivarla senza indugio; nel caso siano coinvolti studenti, il responsabile di laboratorio ne dà comunicazione al coordinatore del Consiglio di Classe di loro appartenenza per l'adozione di eventuali provvedimenti disciplinari.

#### *Norma finale*

#### Art.29

L'utilizzo del laboratorio, da parte di chiunque, comporta l'integrale applicazione del presente regolamento.

Bitonto, 11/10/2023

Il Responsabile del laboratorio anno 11 Dirigente Scolastico  *prof. Salvatore De Marzo prof.ssa Angela Pastoressa*

# PRESENZE/ATTIVITÀ\_LABORATORIO DI INFORMATICA

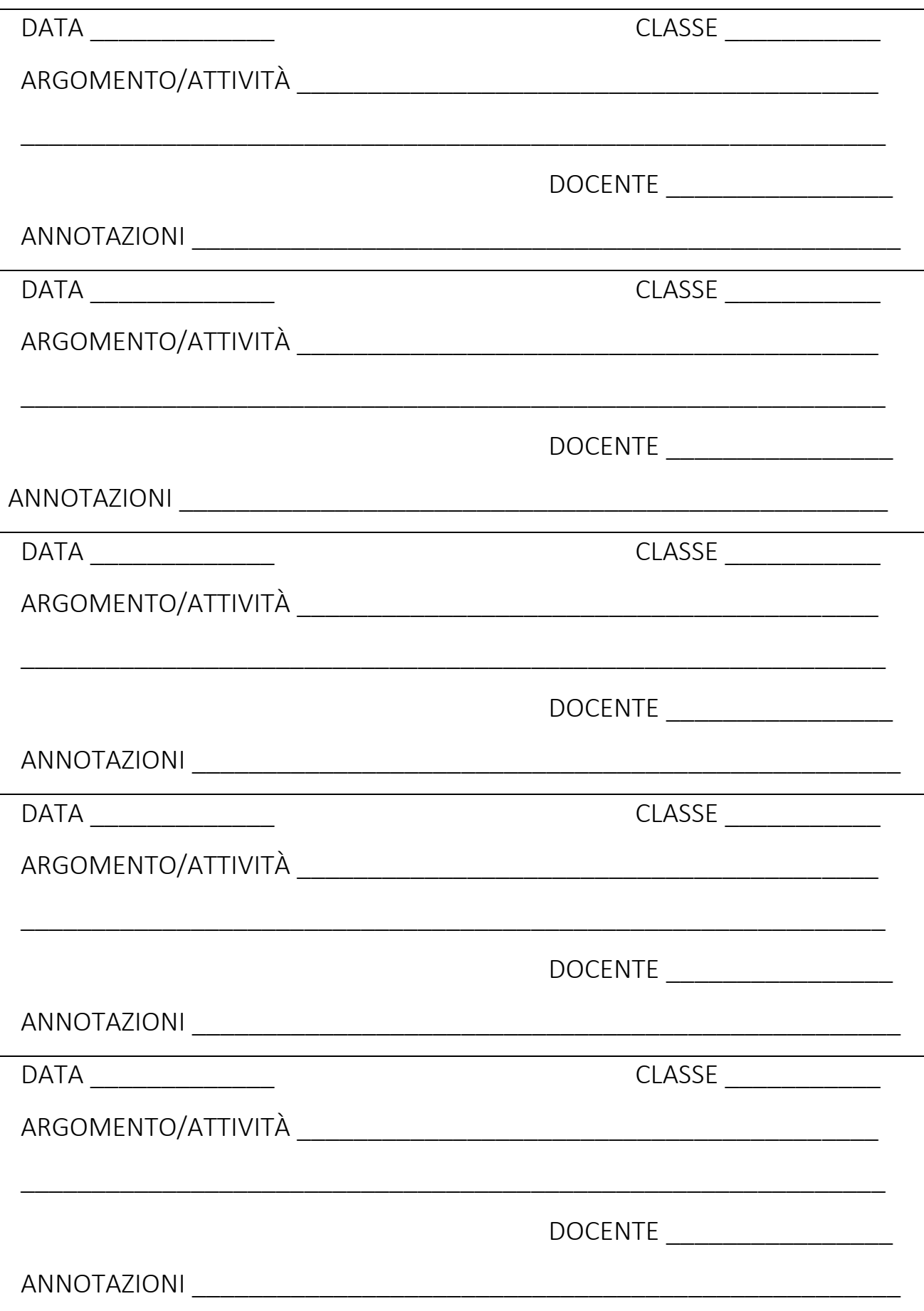

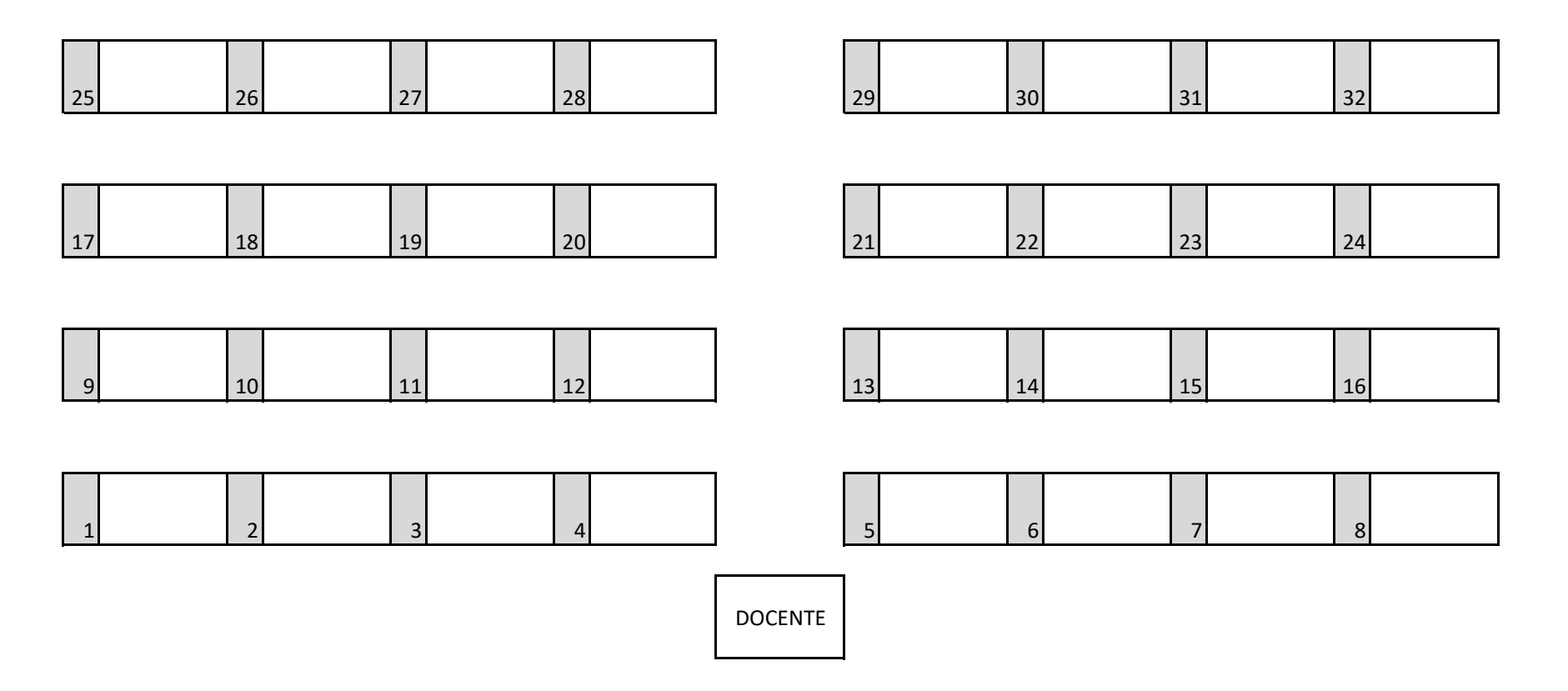

PRENOTAZIONE LABORATORIO DI INFORMATICA

SETTIMANA DAL \_\_\_\_\_\_\_\_\_\_\_\_\_\_\_\_\_\_ AL \_\_\_\_\_\_\_\_\_\_\_\_\_\_\_\_\_\_

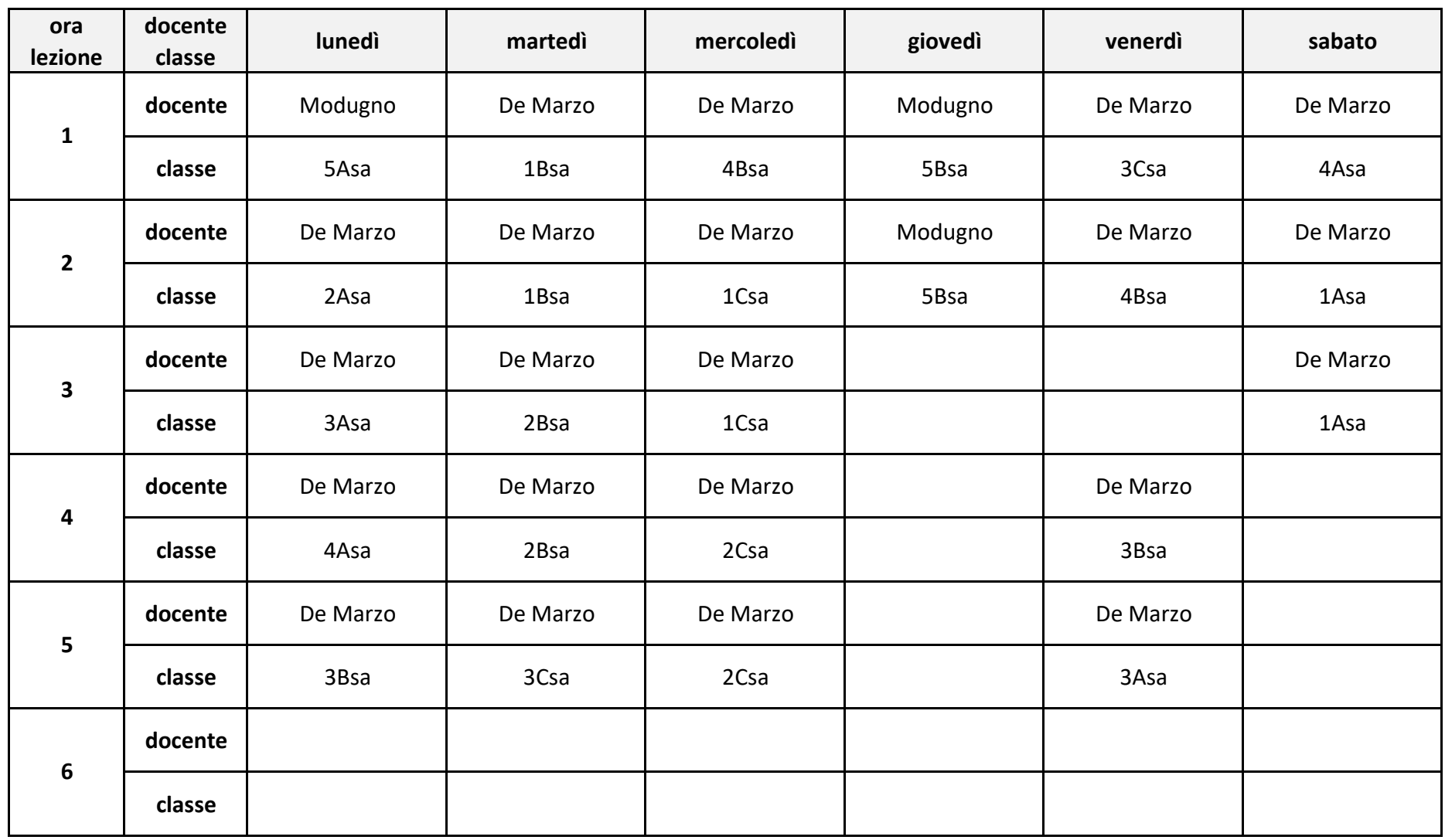

*Si precisa che l'orario potrebbe subire variazioni per attività PCTO, prove INVALSI, ecc.*

## **PER LE PRENOTAZIONI CHIEDERE AL SIG. SICOLO!!!!**